## **GamePad- Funktionen in Estlcam V12**

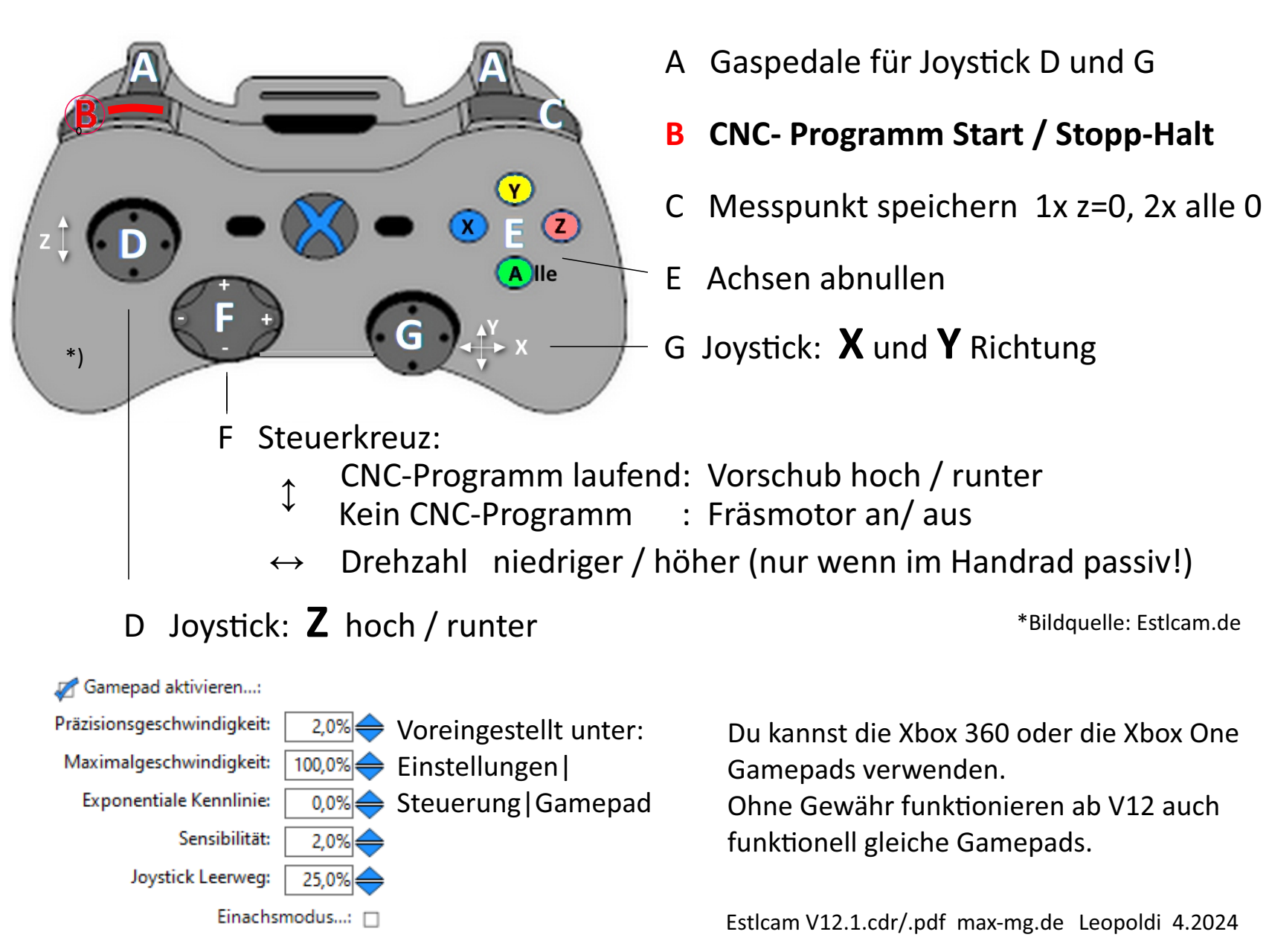

 $\mathcal{L}$ 

\*Bildquelle: Estlcam.de